## **Załącznik Nr 8 do SIWZ OPIS PRZEDMITU ZAMÓWIENIA (OPZ) - DLA ZADANIA NR 3**

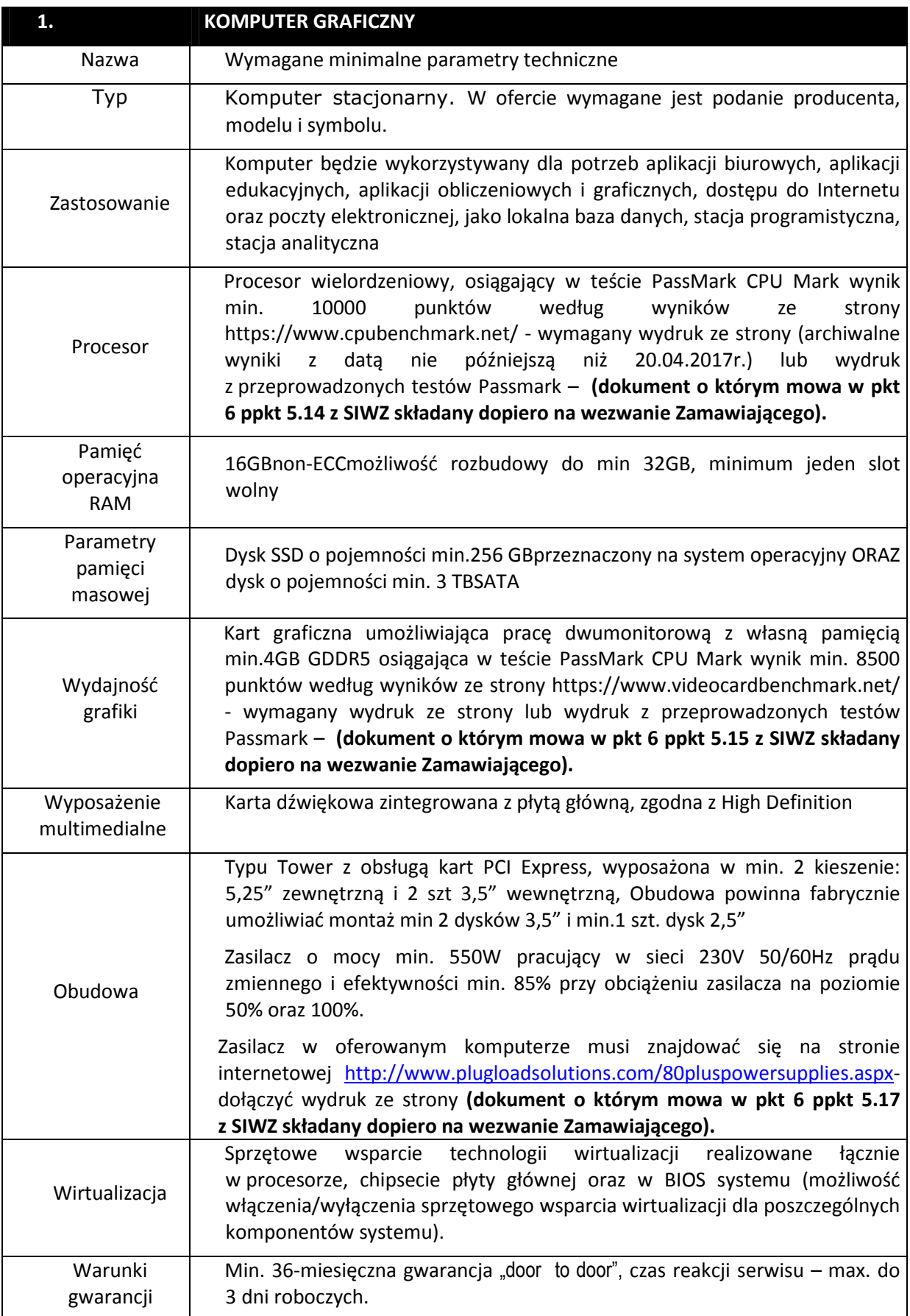

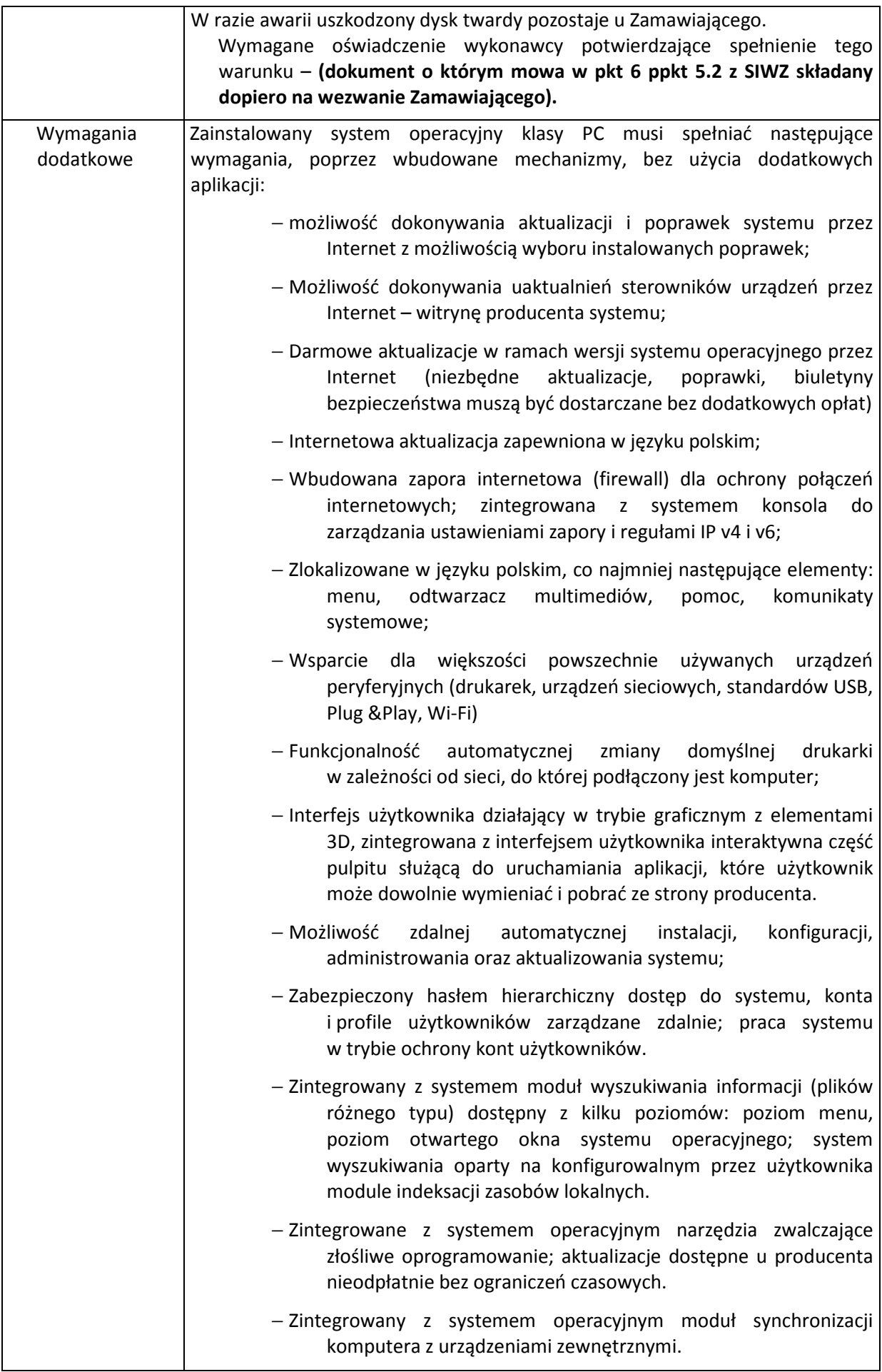

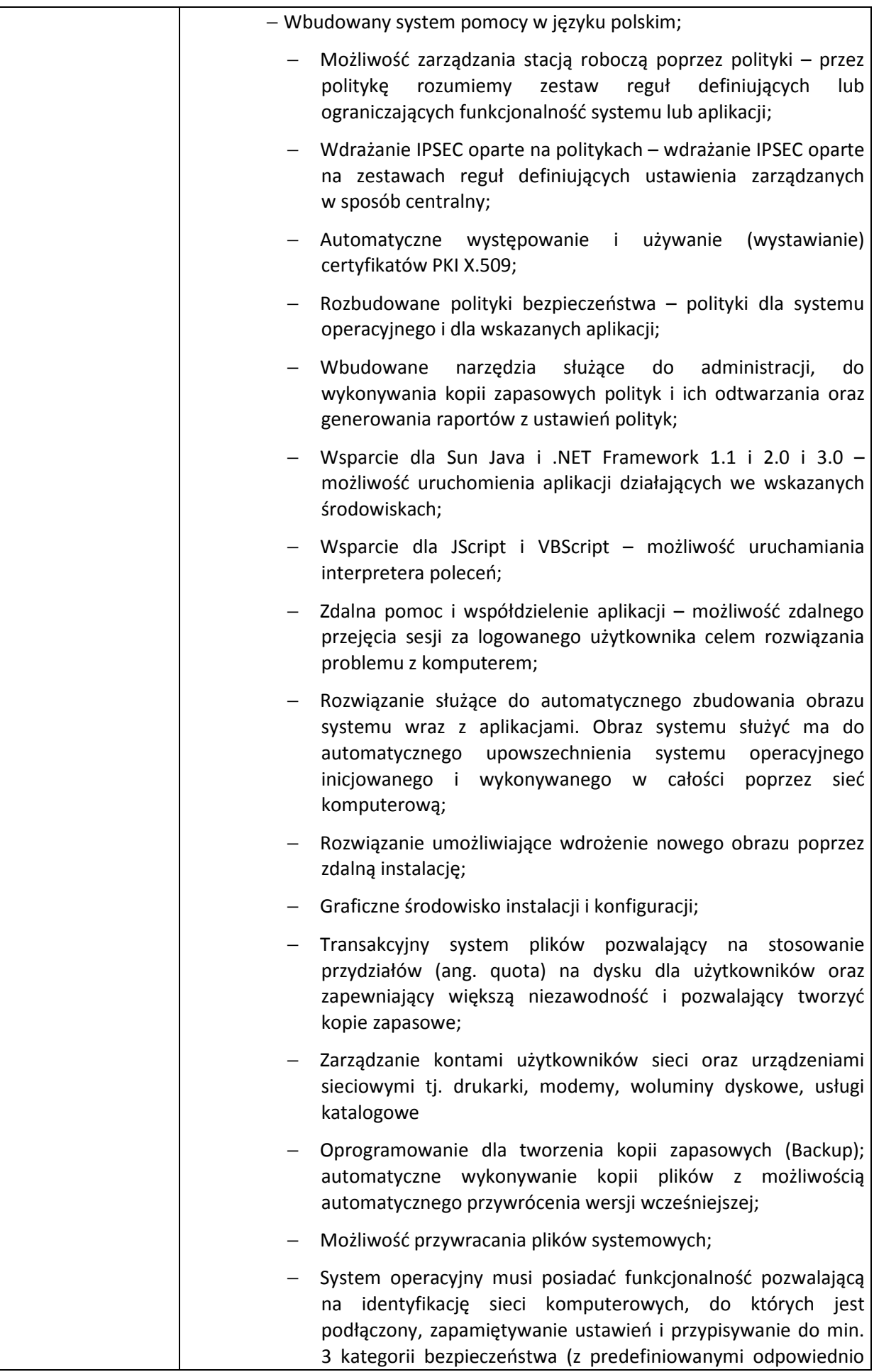

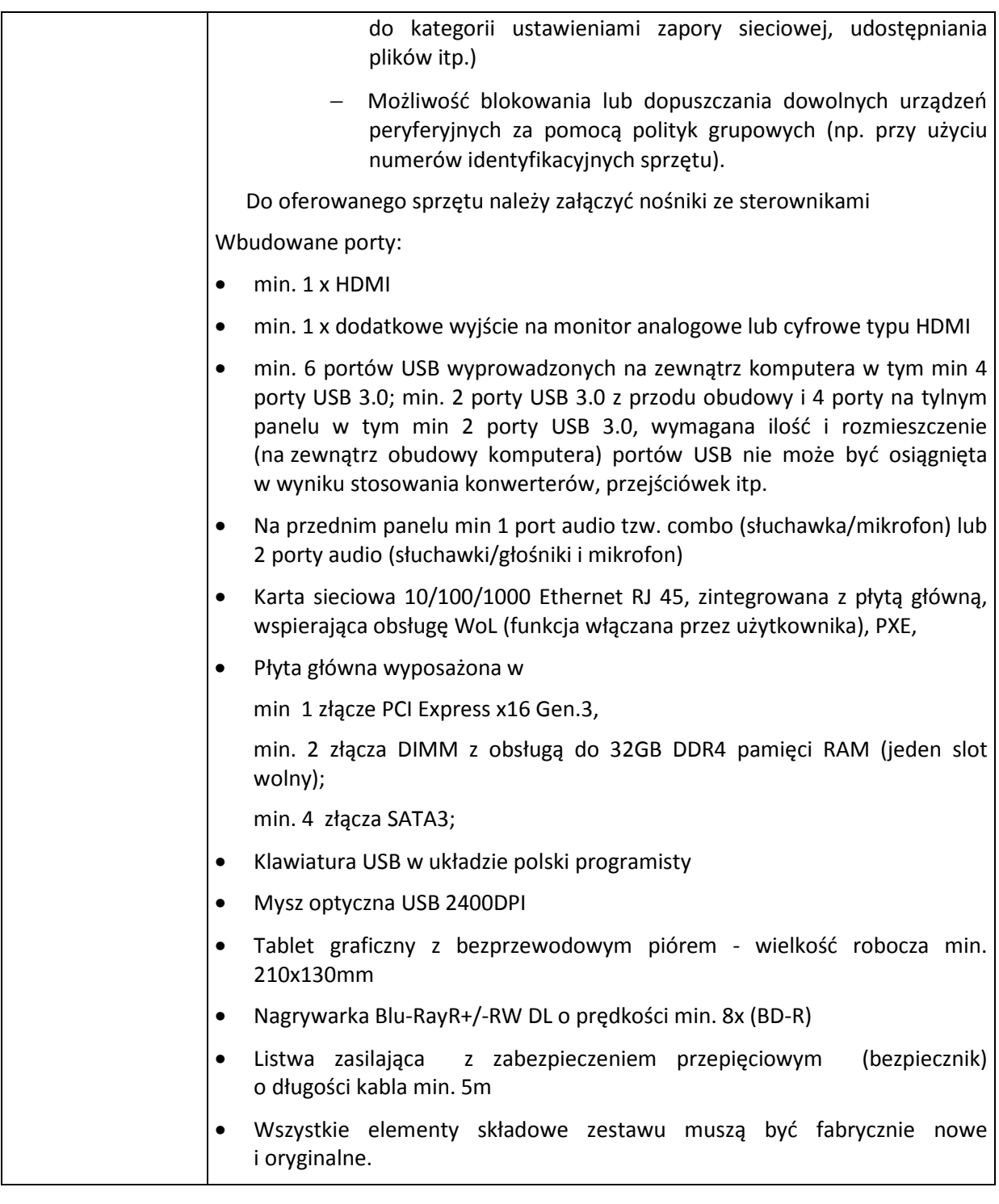

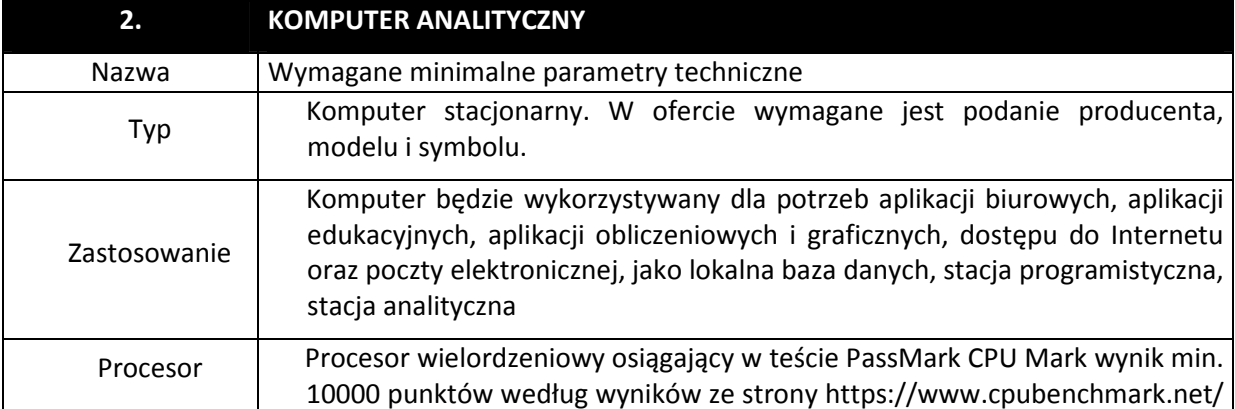

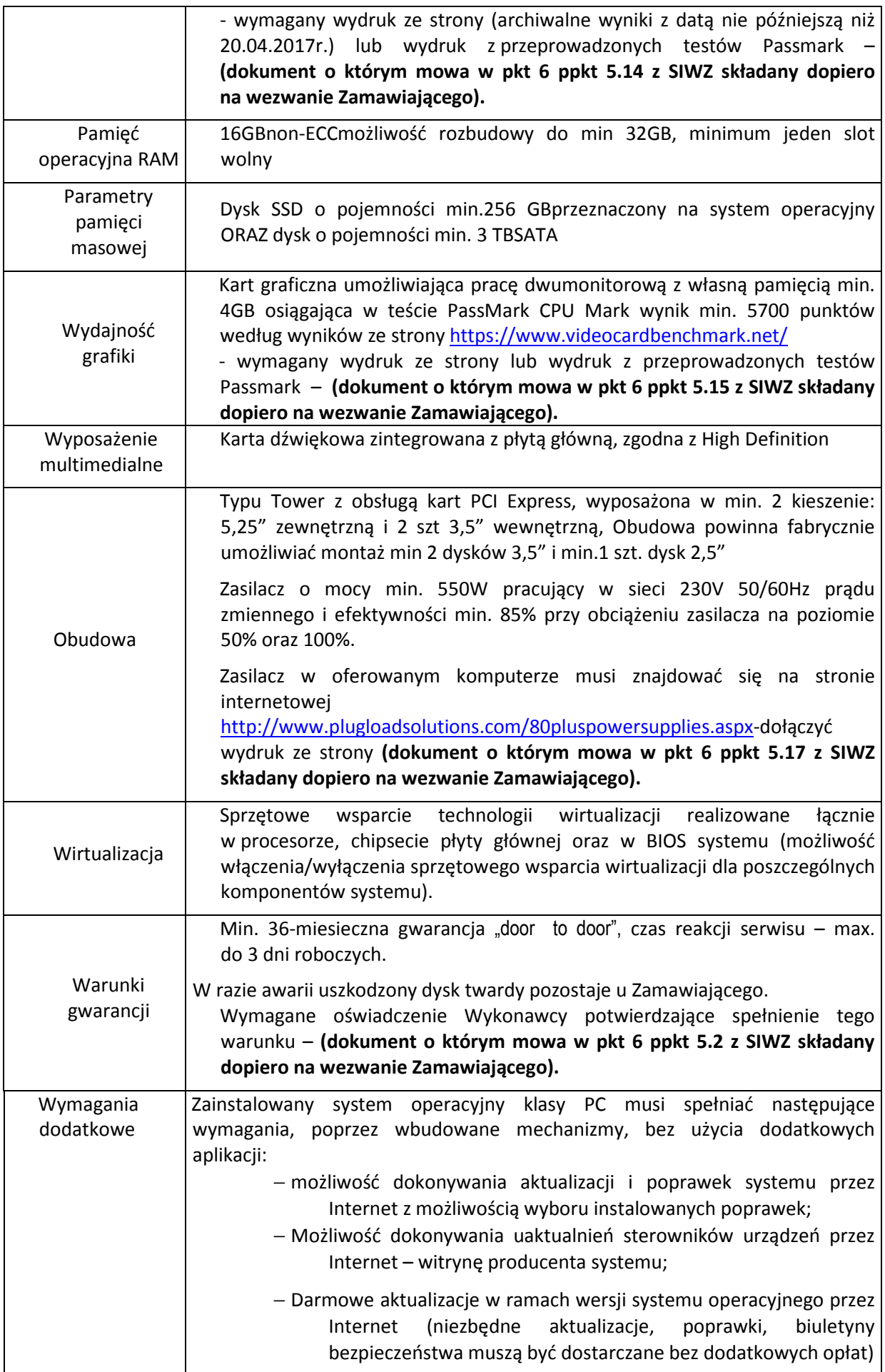

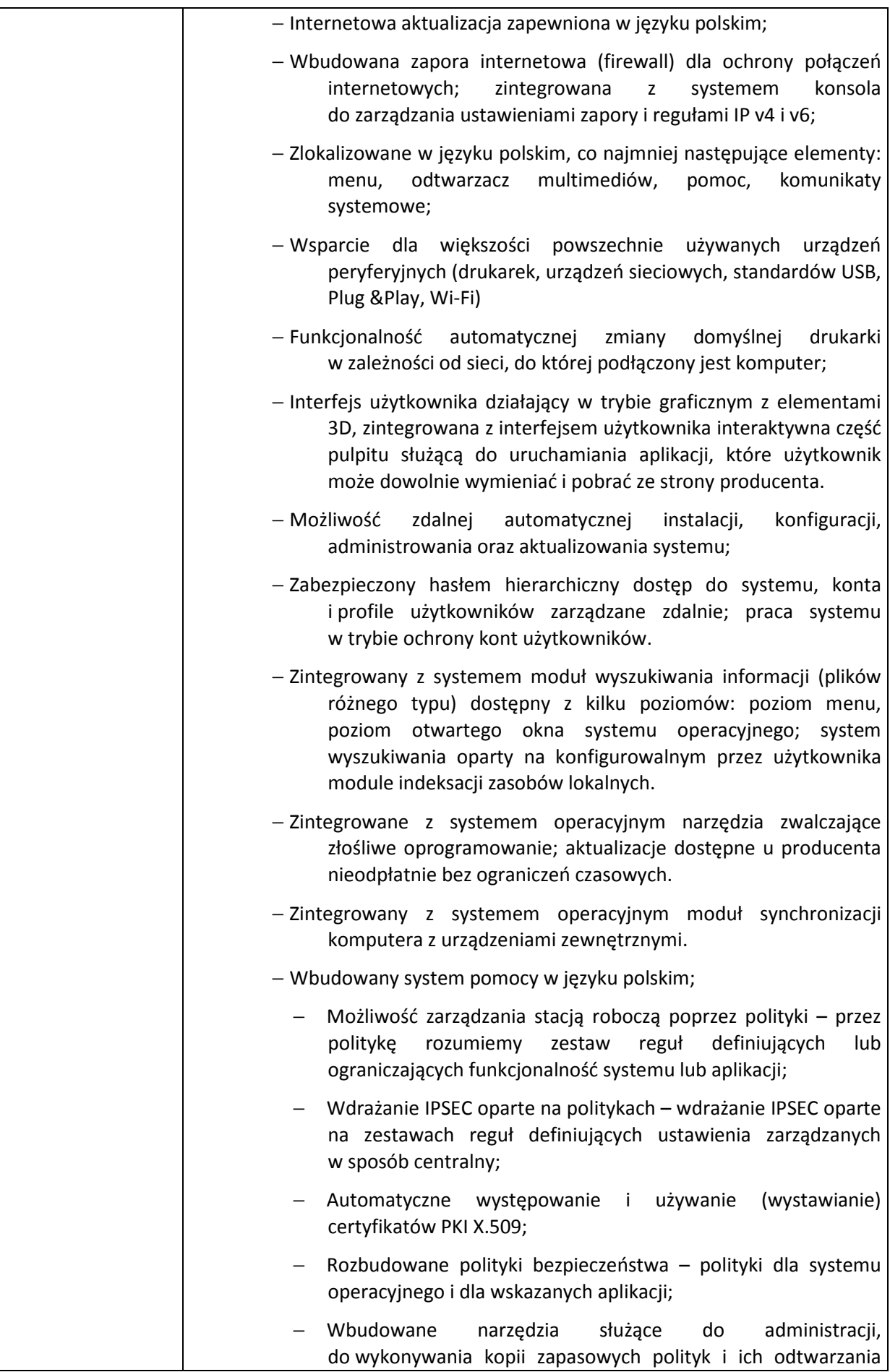

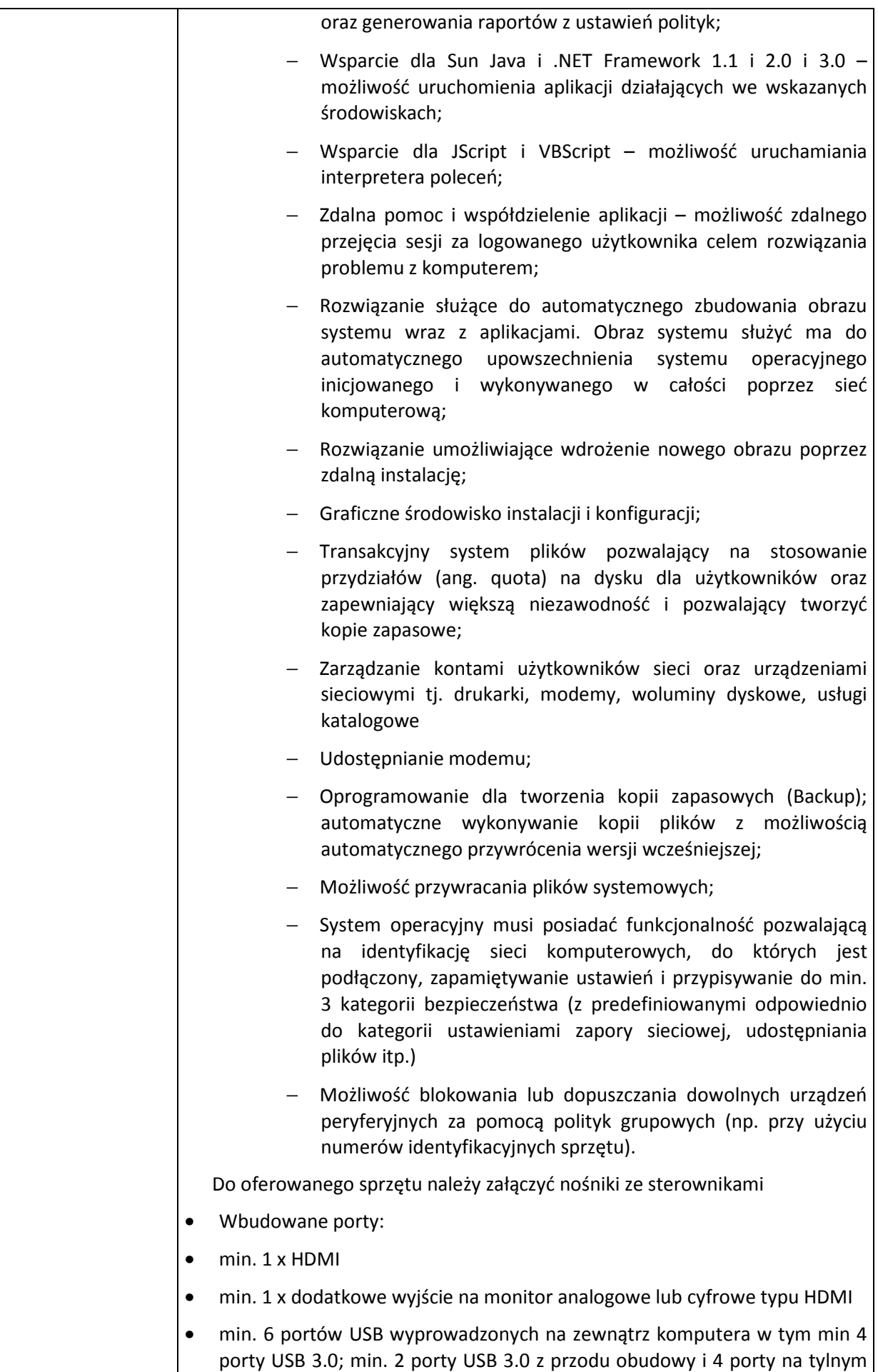

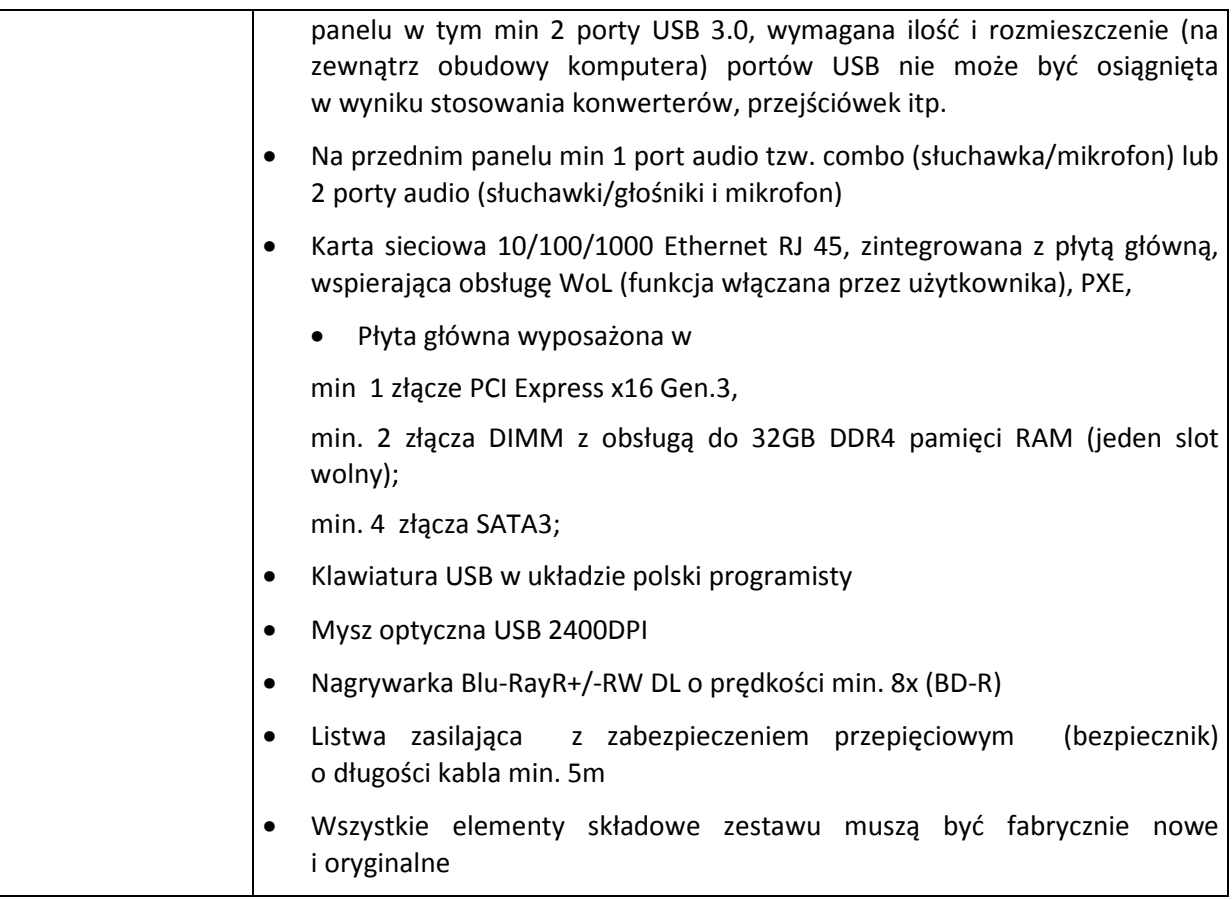